## **Astra Linux Special Edition .10015-01 ( 1.6)**

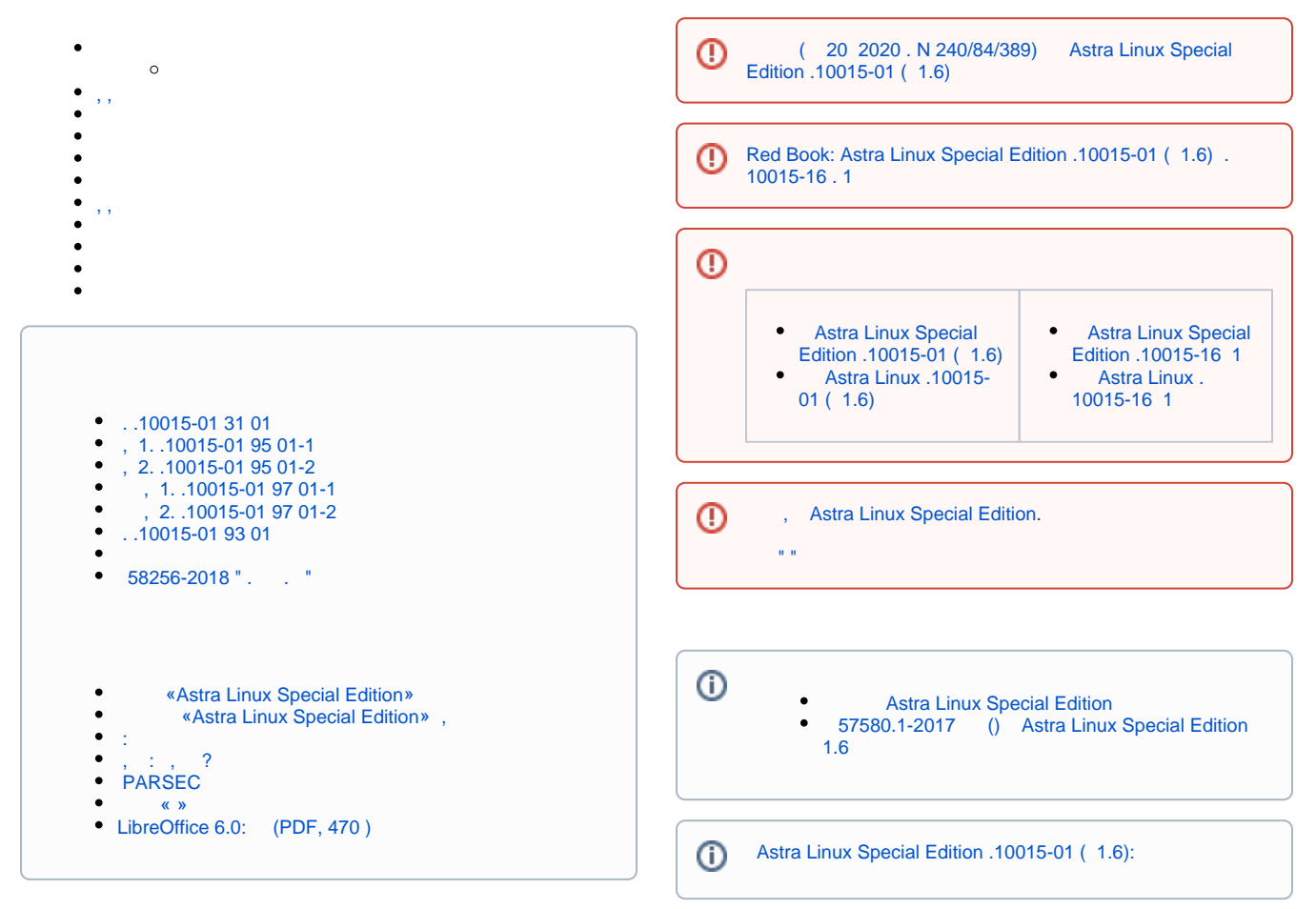

<span id="page-0-0"></span>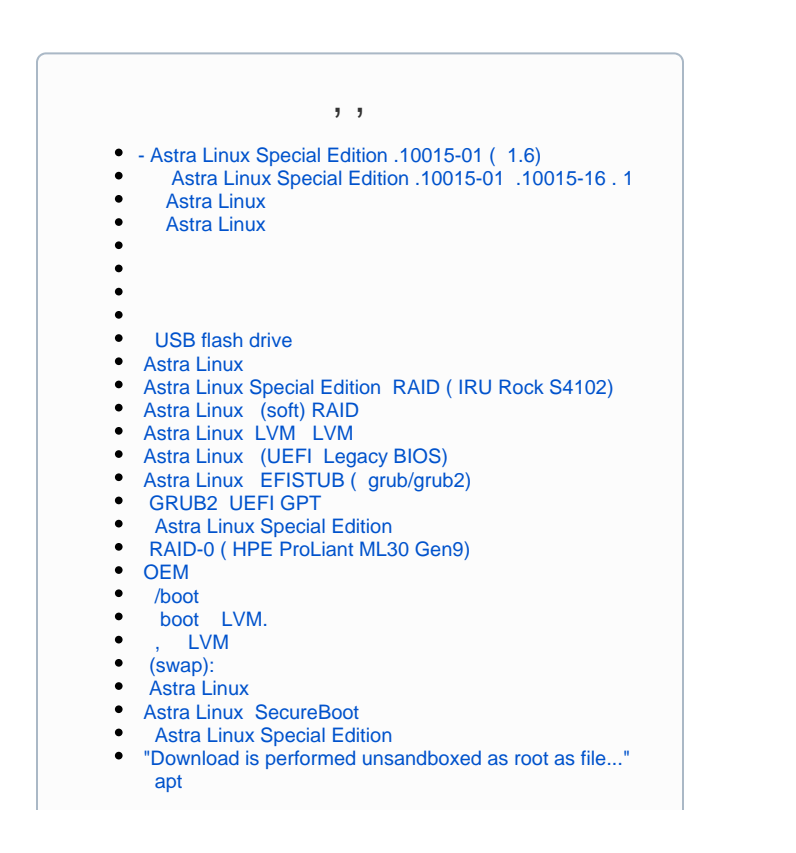

```
GnuPG - / 
 CUPS Astra Linux
                                                                                   , Astra Linux
                                                                               \bullet TAB (bash completion)
\bullet (SSD): 
     faillog sudo
                                                                                    : xorg.conf, , 
       sudo
     Astra Linux
                                                                                    " " (floppy)
       \degree udev
                                                                                  -1 CD/DVD
                                                                               \bulletAstra Linux Special Edition: 
     USB- c USB-over-IP
                                                                                     \left( \right)\bullet\blacksquareHP\bullet Windows-
    32bit / i386
                                                                                \bullet Astra Linux
    « » fly-admin-repo
                                                                                    Astra Linux
       Astra Linux 
                                                                                      HTTP raw-
                                                                                    Epson SC-P5000
\bullet Astra Linux Common Edition
Umask 
                                                                                      PCI (PCI ID)
    Astra Linux
                                                                               \bullet WiFi Astra Linux
\bullet fly-admin-int-check
     Astra Linux
\bullet Windows
\bullet X_{\tau},
                                                                         \odot Parsec, 
    PARSEC- Kaspersky Endpoint Security
Parsec: /etc/parsec/mswitch.conf
                                                                                      \bullet Astra Linux
                                                                                      BACULA
\bullet X- (root)
    PAM- : libpam-csp
 Astra Linux Special Edition -
     Astra Linux
      Astra Linux
Astra Linux: 
    auditd
 -2: parsec-kiosk2 ( )
    -2 
       , FUSE
   tomcat Astra Linux SE
   docker Astra Linux Special Edition .10015-01 1.6
   nginx Astra Linux Special Edition
    bootparamd Astra Linux Special Edition
   FFly-astra-update astra-update - 
 ALP-raw Astra Linux
 ALP-live (Live-CD/Live-USB) Astra Linux
 ufw iptables, 
      (ACL) Astra Linux
    astra-safepolicy
\bullet : attr, getfattr/setfattr, xattr
\bullet atd 
    Astra Linux Special Edition 1.7 Astra Linux Special 
   Edition 1.6
```
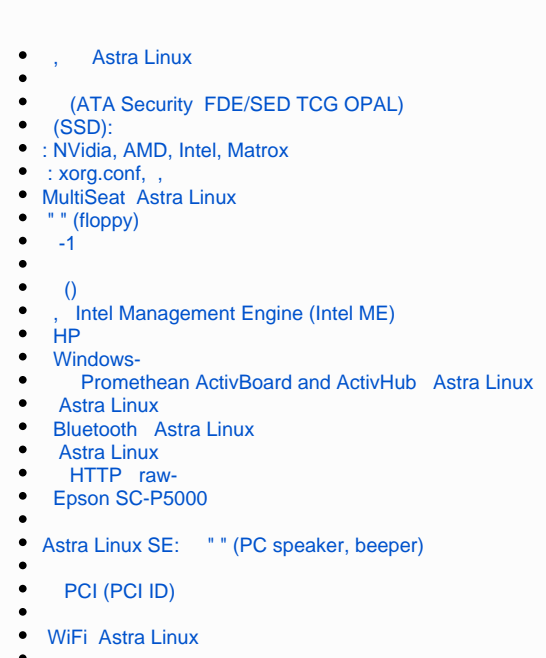

<span id="page-2-0"></span>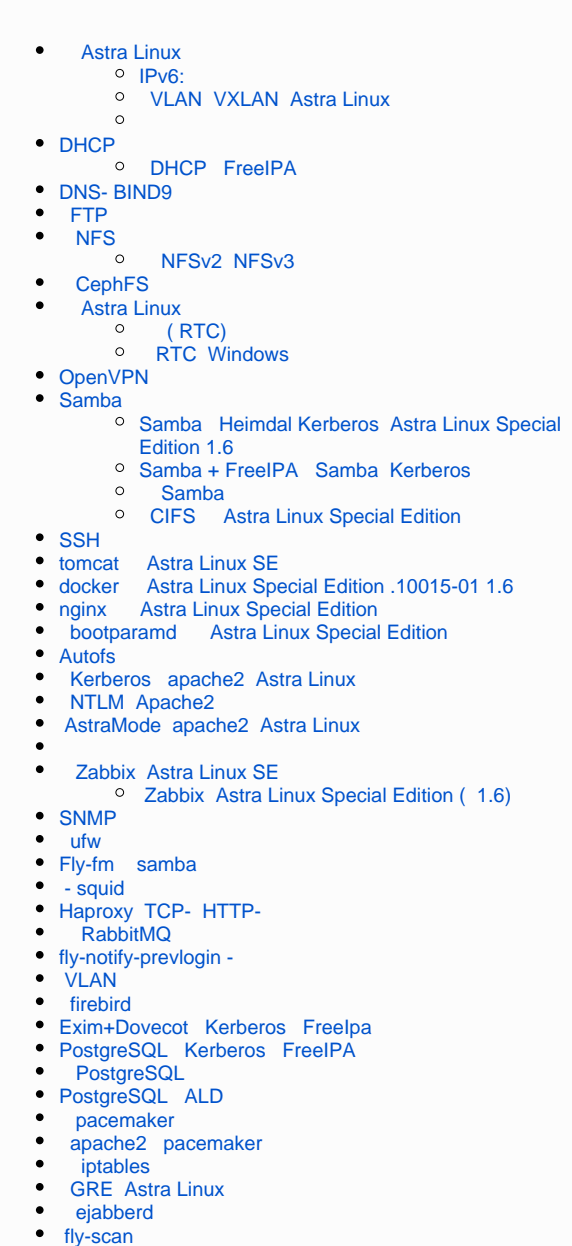

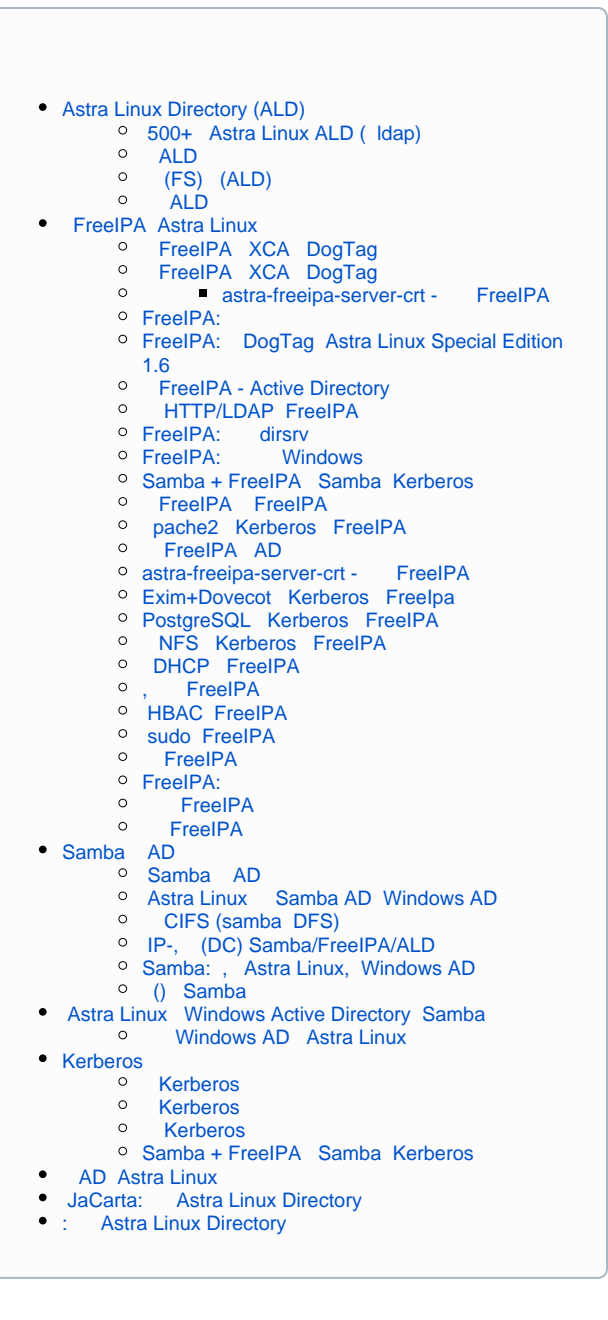

## [Astra Linux MS Windows \(Remote Desktop RDS\)](https://wiki.astralinux.ru/pages/viewpage.action?pageId=41189598)

- [Astra Linux Windows](https://wiki.astralinux.ru/pages/viewpage.action?pageId=57443684)
- [: TeamViewer](https://wiki.astralinux.ru/pages/viewpage.action?pageId=41191641)  $\bullet$
- [x2go](https://wiki.astralinux.ru/pages/viewpage.action?pageId=41191902)
- [Astra Linux Special Edition XDMCP](https://wiki.astralinux.ru/pages/viewpage.action?pageId=48764406)
- LTSP (Itsp-server-standalone) Astra Linux
- [Vino Vncviewer Astra Linux Astra Linux](https://wiki.astralinux.ru/pages/viewpage.action?pageId=67112484)
- $\ddot{\phantom{a}}$  [Astra Linux](https://wiki.astralinux.ru/pages/viewpage.action?pageId=144311215)

<span id="page-3-0"></span>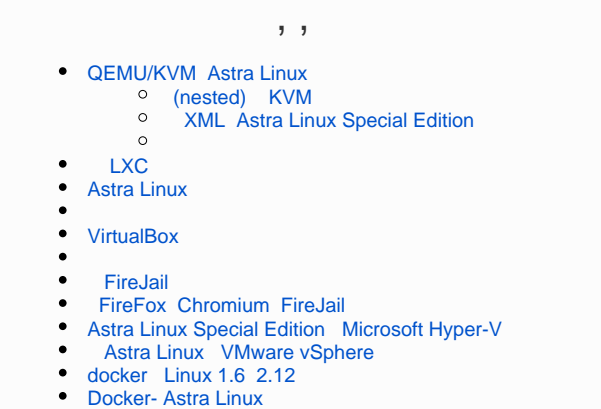

- [appimage Astra Linux Special Edition](https://wiki.astralinux.ru/pages/viewpage.action?pageId=57446782)
- <span id="page-3-1"></span> [LXC](https://wiki.astralinux.ru/pages/viewpage.action?pageId=68914825)

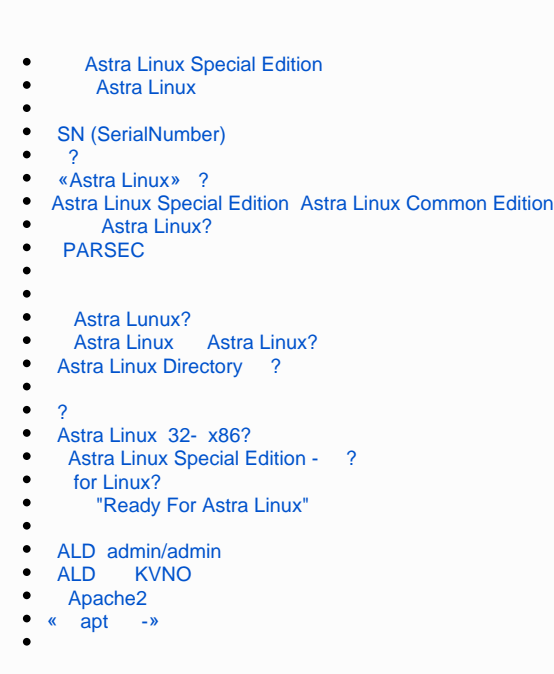

<span id="page-4-0"></span>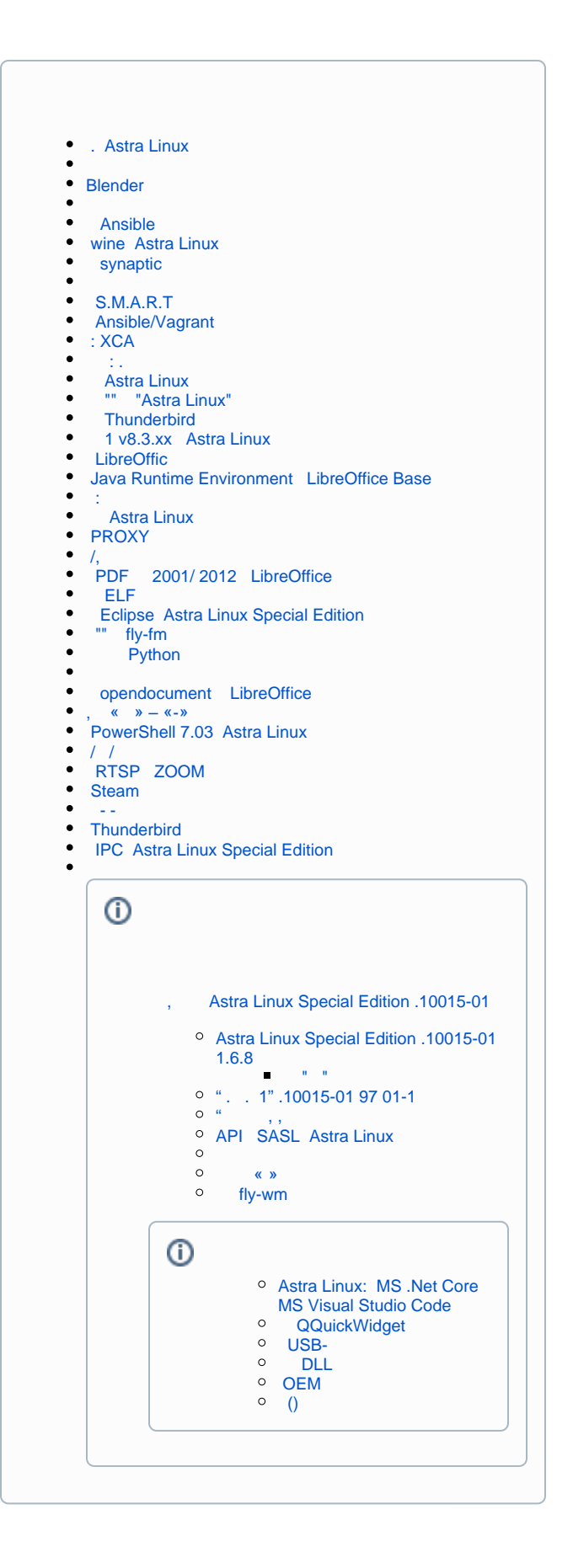